## Package: ast2ast (via r-universe)

August 23, 2024

Type Package

Title Translates an R Function to a C++ Function

Version 0.4

Date 2024-06-06

Author Krämer Konrad [aut, cre]

Maintainer Krämer Konrad <konrad\_kraemer@yahoo.de>

BugReports <https://github.com/Konrad1991/ast2ast>

#### URL <https://github.com/Konrad1991/ast2ast>

Description Enable translation of a tiny subset of R to C++. The user has to define a R function which gets translated. For a full list of possible functions check the documentation. After translation an R function is returned which is a shallow wrapper around the C++ code. Alternatively an external pointer to the C++ function is returned to the user. The intention of the package is to generate fast functions which can be used as ode-system or during optimization.

License GPL-2

Imports Rcpp (>= 1.0.4), R6, methods, pryr, rlang, RcppArmadillo, purrr

LinkingTo Rcpp, RcppArmadillo

#### VignetteBuilder knitr

Suggests knitr, kableExtra, rmarkdown, tinytest, microbenchmark, ggplot2, RcppXPtrUtils

Encoding UTF-8

RoxygenNote 7.2.1

Repository https://fastverse.r-universe.dev

RemoteUrl https://github.com/Konrad1991/ast2ast

RemoteRef HEAD

RemoteSha 1fd466ed1d62f89423fb137c7e46251190e8fdfe

### **Contents**

```
translate . . . . . . . . . . . . . . . . . . . . . . . . . . . . . . . . . . . . . . . . . . . 2
```
#### **Index** [9](#page-8-0)

translate *Translates an R function into a C++ function.*

#### Description

An R function is translated to C++ source code and afterwards the code is compiled. The result can be an external pointer (*XPtr*) or an *R* function. The default value is an R function. Further information can be found in the vignette: *Detailed Documentation*.

#### Usage

```
translate(
  f,
  output = "R",types_of_args = "double",
  data_structures = "vector",
  handle_inputs = "copy",
  references = FALSE,
  verbose = FALSE,
 getsource = FALSE
)
```
#### Arguments

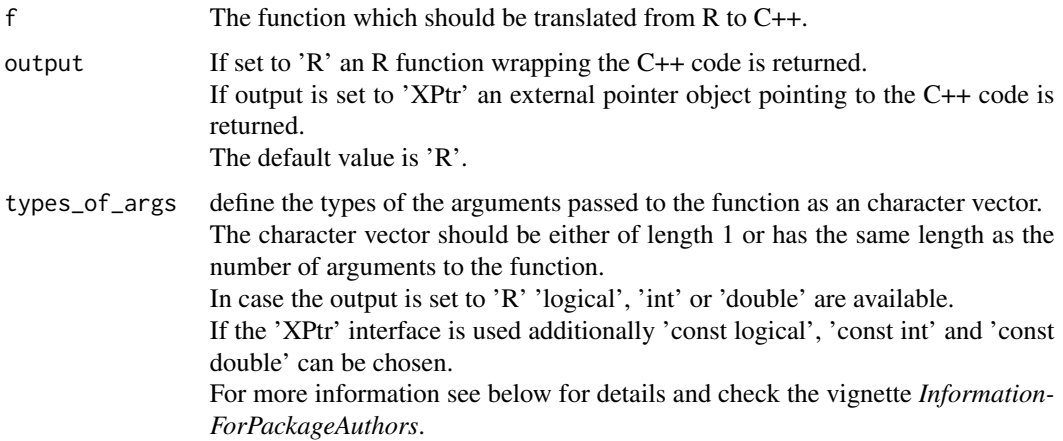

<span id="page-1-0"></span>

#### translate 3

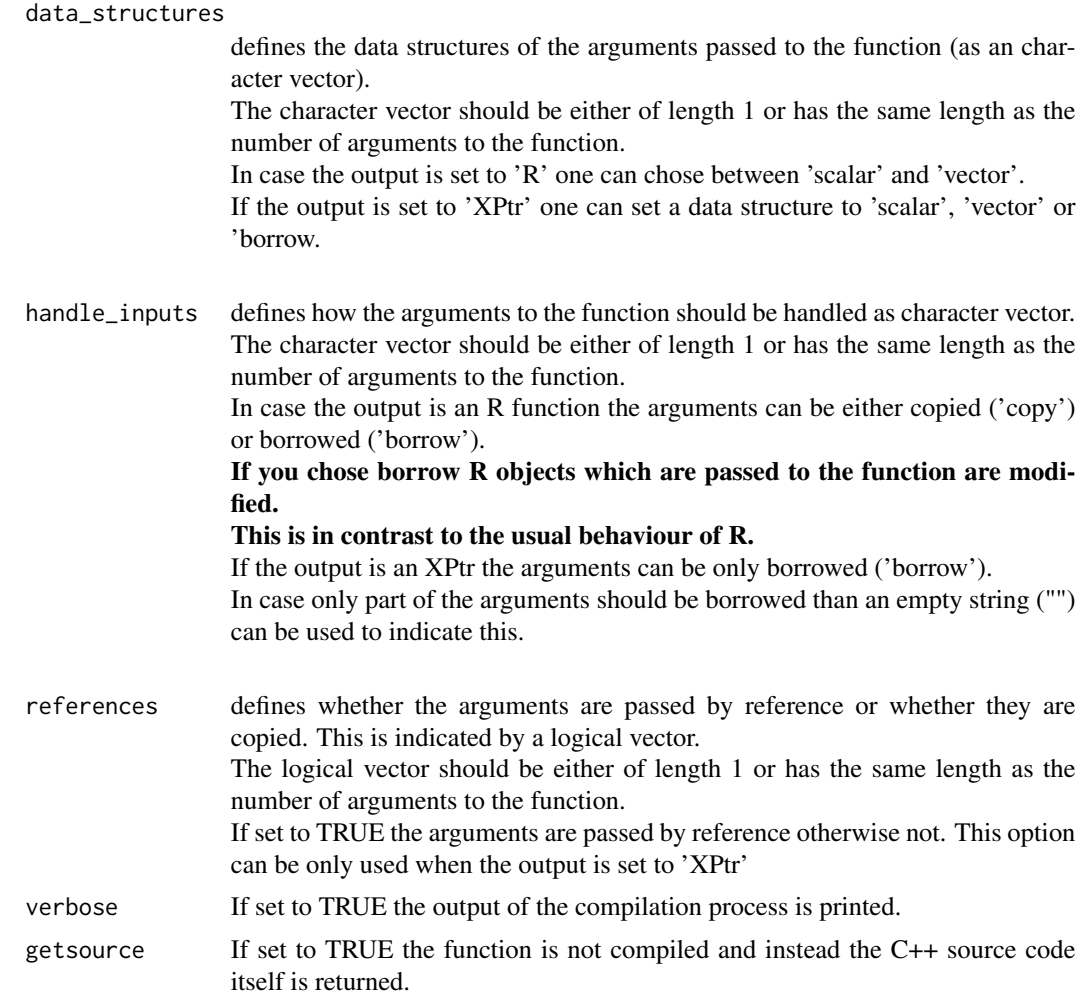

#### Details

Type system: Each variable has a fixed type in a C++ program. In *ast2ast* the default type for each variable is a data structure called 'vector'. Each object in 'vector' is as default of type 'double'. Notably, it is defined at runtime whether a variable is a 'vector' in the sense of on R vector or it is a matrix.

Types of arguments to function: The types of the arguments to the function are set together of:

- 1. types\_of\_args; c("int", "int")
- 2. data\_structures; c("vector", "scalar")
- 3. handle\_inputs; c("borrow", "")
- 4. references; c(TRUE, TRUE)

In this example this results in:

f(etr::Vec<int>& argumentNr1Input, int& argumentNr2) {

etr::Vec<int, etr::Borrow<int>> argumentNr1(argumentNr1Input.d.p,

#### 4 translate the control of the control of the control of the control of the control of the control of the control of the control of the control of the control of the control of the control of the control of the control of

```
argumentNr1Input.size());
```

```
... rest of function code
}
```
Types within the function: As mentioned above the default type is a 'vector' containing 'doubles'

Additionally, it is possible to set specific types for a variable.

However, the type cannot be changed if once defined. It is possible to define the following types:

- 1. logical
- 2. int
- 3. double
- 4. logical\_vector
- 5. int\_vector
- 6. double\_vector

The first three mentioned types are scalar types.

These types cannot be resized. Meaning that the behave like a vector of length 1, which cannot be extended to have more elements. Notably, the scalar values cannot be subsetted. The advantage is that scalar values need less memory.

*declare variable with type:* The variables are declared with the type by using the '::' operator. Here are some examples:

> $f \leftarrow function()$  { d::double <- 3.14 l::logical <- TRUE  $dv::int\_vector < -vector$  (mode = "integer", length = 2) }

*Borrowing:* As mentioned above it is possible to borrow arguments to a function. Thus, R objects can be modified within the function.

Please be aware that it is not possible to resize the borrowed variable, Therefore, the code below throws an error. Here an example:

```
f \leftarrow function(a, b, c) {
  a[c(1, 2, 3)] \leftarrow 1b \le vector(length = 10)
  c \le - vector(length = 1)
}
fcpp <- ast2ast::translate(f, handle_inputs = "borrow")
a \le -b \le -c \le -c(1, 2, 3)fcpp(a, b, c)
```
*Derivatives:* One can use the function *set\_deriv* and *get\_deriv* in order to calculate the derivative with respect to the variable which is currently set. The derivatives can be extracted by using the function 'get\_deriv'.

set\_deriv(x)  $y = x \cdot x$ 

#### translate 5

 $dydx = get\_deriv(y)$ 

*The following functions are supported::*

- 1. assignment:  $=$  and  $\lt$ -
- 2. allocation: vector, matrix and rep
- 3. information about objects: length and dim
- 4. Basic operations: +, -, \*, /
- 5. Indices: *'[]'* and at
- 6. mathematical functions: sin, asin, sinh, cos, acos, cosh, tan, atan, tanh, sqrt, log, ^ and exp
- 7. concatenate objects: c
- 8. control flow: for, if, else if, else
- 9. comparison: ==,  $!=, >, <, >=$  and  $<=$
- 10. printing: print
- 11. returning objects: return
- 12. catmull-rome spline: cmr
- 13. to get a range of numbers the ':' function can be used
- 14. is.na and is.infinite can be used to test for NA and Inf.

*Some details about the implemented functions:*

• For indices squared brackets *'[]'* can be used as common in R. Beyond that the function 'at' exists which accepts as first argument a variable and as the second argument you pass the desired index. The caveat of using 'at' is that only one entry can be accessed. The function *'[]'* can return more then one element.

The *at*-function returns a reference to the vector entry. Therefore variable[index] can behave differently then *at(variable, index)*. If only integers are found within *'[]'* the function *at* is used at the right side of an assignment operator (*=*). The *at*-function can also be used on the left side of an assignment operator. However, in this case only *at* should be used at the right side. Otherwise the results are wrong.

Here is a small example presented how to use the subset functions:

```
f \leftarrow function() {
  a \leftarrow c(1, 2, 3)print(at(a, 1))
  print(a[1:2])
}
fcpp <- ast2ast::translate(f)
fcpp()
```
• For- and while-loops can be written as common in R

```
– Nr.1
  for(index in variable){
  # do whatever
  }
```
– Nr.2 for(index in 1:length(variable){ # do whatever

- The print function accepts either a scalar, vector, matrix, string, bool or nothing (empty line).
- In order to return an object use the *return* function (The last object is not returned automatically as in R).
- In order to interpolate values the *cmr* function can be used. The function needs three arguments.
	- 1. the first argument is the point of the independent variable (x) for which the dependent variable should be calculated (y). This has to be a vector of length one.
	- 2. the second argument is a vector defining the points of the independent variable  $(x)$ . This has to be a vector of at least length four.
	- 3. the third argument is a vector defining the points of the dependent variable (y). This has to be a vector of at least length four.

Be aware that the R code is translated to ETR an expression template library which tries to mimic R.

However, it does not behave exactly like R! Please check your compiled function before using it in a serious project.

If you want to see how *ast2ast* differs from R in detail check the vignette: *Detailed Documentation*.

In case you want to know how *ast2ast* works in detail check the vignette: *Information-ForPackageAuthors*.

#### Value

If output is set to  $R$  an  $R$  function is returned. Thus, the  $C++$  code can directly be called within  $R$ . In contrast a function which returns an external pointer is generated if the output is set to *XPtr*.

#### Examples

```
# Further examples can be found in the vignettes.
   ## Not run:
     f \leq function() {
       print("Hello World!")
     }
     fcpp <- ast2ast::translate(f)
     fcpp()
     # Translating to external pointer
     # --------------------------------------------------------------------------
     f \leftarrow function() {
       print("Hello World!")
     }
     pointer_to_f_cpp <- ast2ast::translate(f,
                                              output = "XPtr", verbose = TRUE
     \mathcal{L}
```
}

#### translate 7 and 7 and 7 and 7 and 7 and 7 and 7 and 7 and 7 and 7 and 7 and 7 and 7 and 7 and 7 and 7 and 7 and 7 and 7 and 7 and 7 and 7 and 7 and 7 and 7 and 7 and 7 and 7 and 7 and 7 and 7 and 7 and 7 and 7 and 7 and 7

```
Rcpp::sourceCpp(code = "
                #include <Rcpp.h>
                typedef void (*fp)();
                // [[Rcpp::export]]
                void call_fct(Rcpp::XPtr<fp> inp) {
                  fp f = *inp;f(); } ")
call_fct(pointer_to_f_cpp)
# Run sum example:
# ==========================================================================
# R version of run sum
# --------------------------------------------------------------------------
run_sum \leq function(x, n) {
 sz <- length(x)
 ov \leq vector(mode = "numeric", length = sz)
 ov[n] \leq -sum(x[1:n])for (i in (n + 1):sz) {
   ov[i] <- ov[i - 1] + x[i] - x[i - n]
  }
 ov[1:(n - 1)] <- NA
 return(ov)
}
# translated Version of R function
# --------------------------------------------------------------------------
run_sum_fast <- function(x, n) {
 sz \leftarrow length(x)ov <- vector(mode = "numeric", length = sz)
  sum_db <- 0
  for (i in 1:n) {
   sum_db \le sum_db + at(x, i)
  }
 ov[n] <- sum_db
  for (i in (n + 1):sz) {
   ov[i] \leq at(ov, i - 1) + at(x, i) - at(x, i - at(n, 1))}
 ov[1:(n - 1)] <- NA
 return(ov)
}
run_sum_cpp <- ast2ast::translate(run_sum_fast, verbose = FALSE)
set.seed(42)
```
8 translate the control of the control of the control of the control of the control of the control of the control of the control of the control of the control of the control of the control of the control of the control of

```
x <- rnorm(10000)
n <- 500
one <- run_sum(x, n)
two \leq run_sum_cpp(x, n)
```
## End(Not run)

# <span id="page-8-0"></span>Index

translate, [2](#page-1-0)